# Building Java Programs

Chapter 12 introduction to recursion

**reading: 12.1**

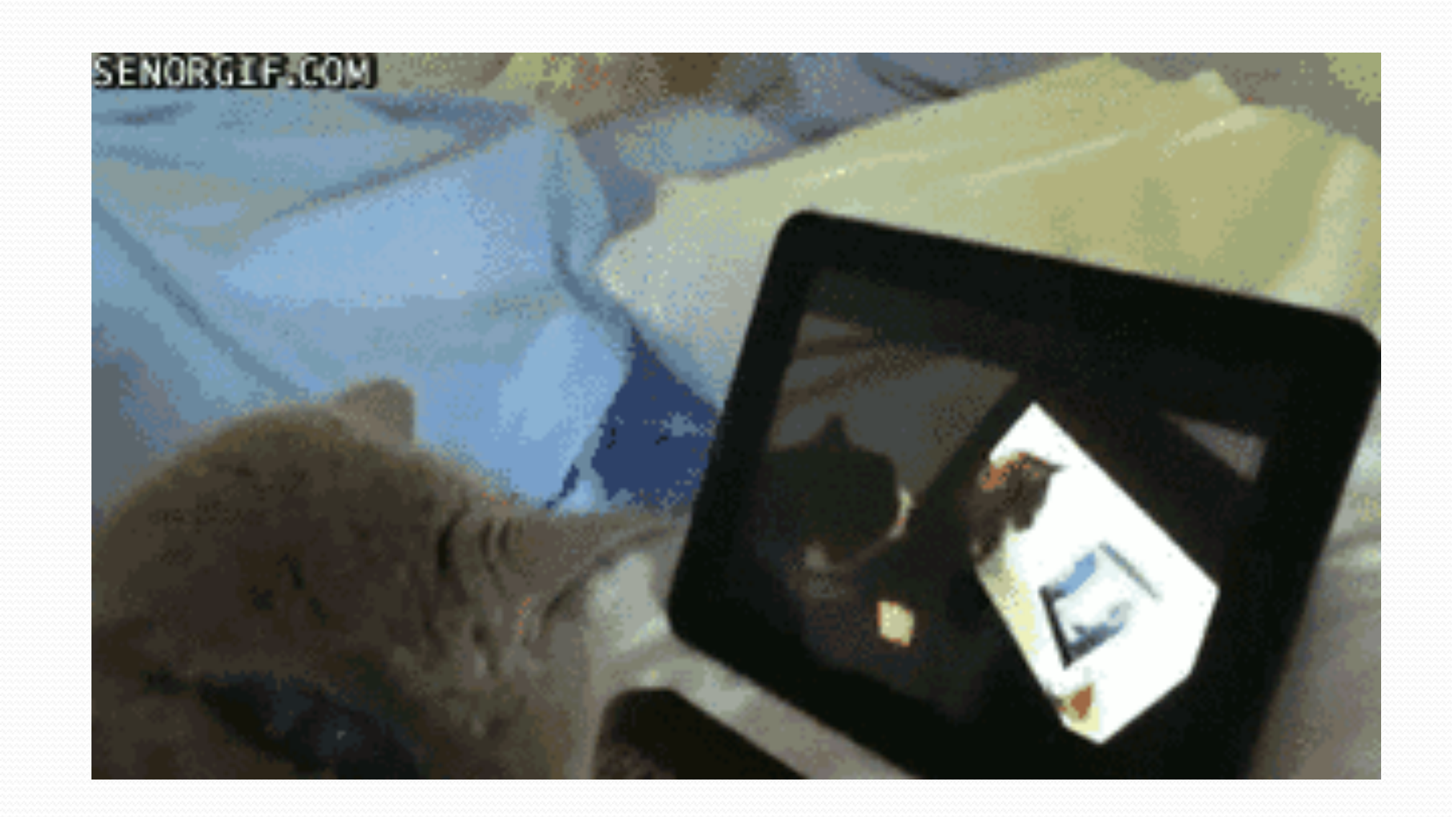

#### Exercise

- (To a student in the front row) How many students total are directly behind you in your "column" of the classroom?
	- You have poor vision, so you can see only the people right next to you. So you can't just look back and count.
	- But you are allowed to ask questions of the person next to you.
	- How can we solve this problem? (*recursively* )

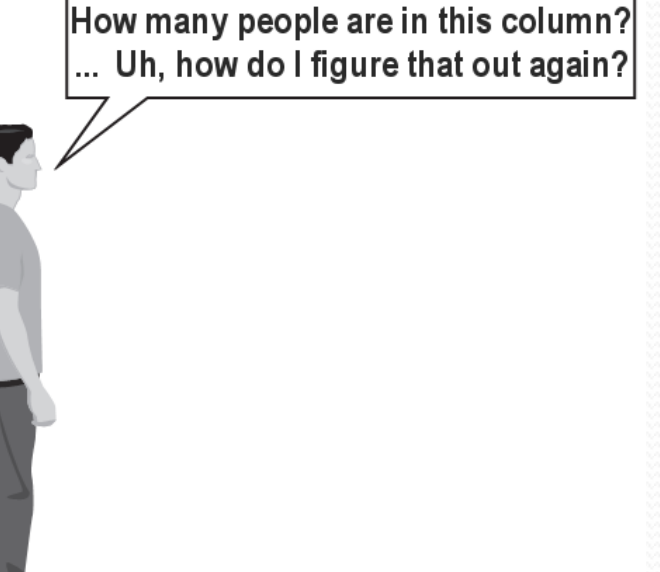

# The idea

- Recursion is all about breaking a big problem into smaller occurrences of that same problem.
	- Each person can solve a small part of the problem.
		- What is a small version of the problem that would be easy to answer?
		- What information from a neighbor might help me?

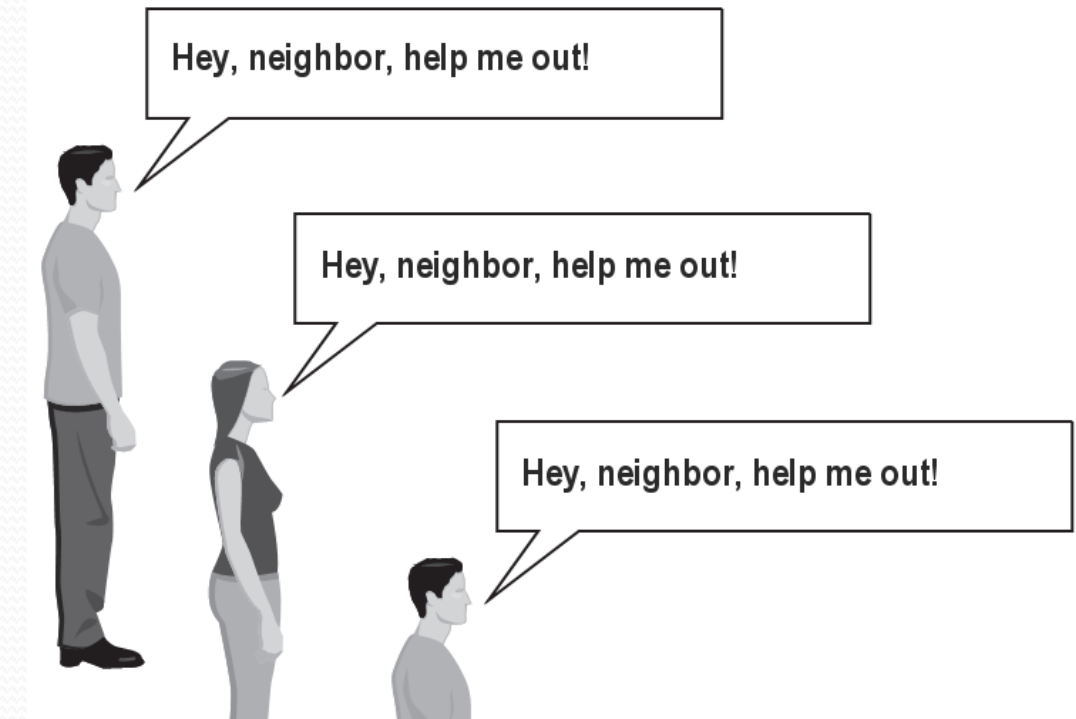

# Recursive algorithm

- Number of people behind me:
	- If there is someone behind me, ask him/her how many people are behind him/her.
		- When they respond with a value **N**, then I will answer **N + 1**.
	- If there is nobody behind me, I will answer **0**.

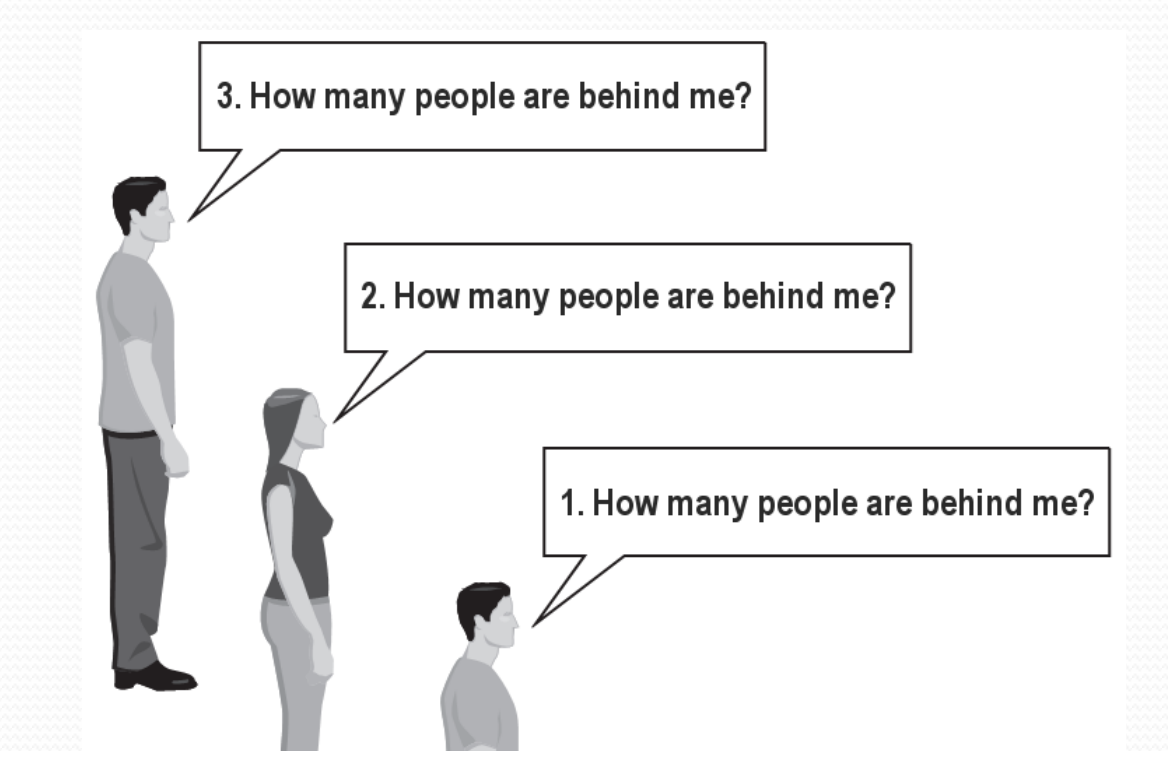

#### Recursion

**recursion**: The definition of an operation in terms of itself.

- Solving a problem using recursion depends on solving smaller occurrences of the same problem.
- **recursive programming**: Writing methods that call themselves to solve problems recursively.
	- An equally powerful substitute for *iteration* (loops)
	- Particularly well-suited to solving certain types of problems

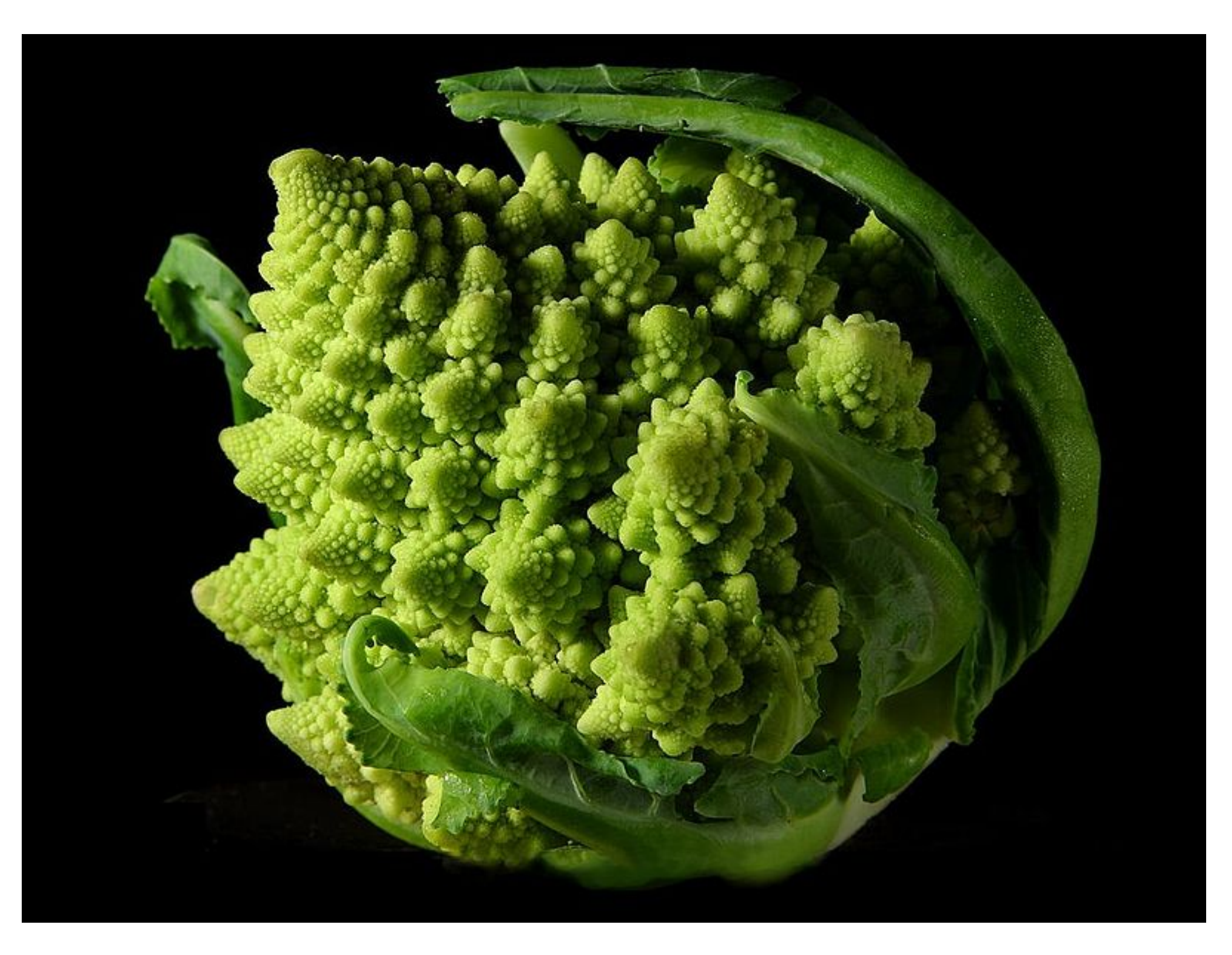

# Why learn recursion?

- "Cultural experience" think differently about problems
- Solves some problems more naturally than iteration
- Can lead to elegant, simplistic, short code (when used well)
- Many programming languages ("functional" languages such as Scheme, ML, and Haskell) use recursion exclusively (no loops)
- A key component of many of our assignments in CSE 143

### Getting down stairs

}

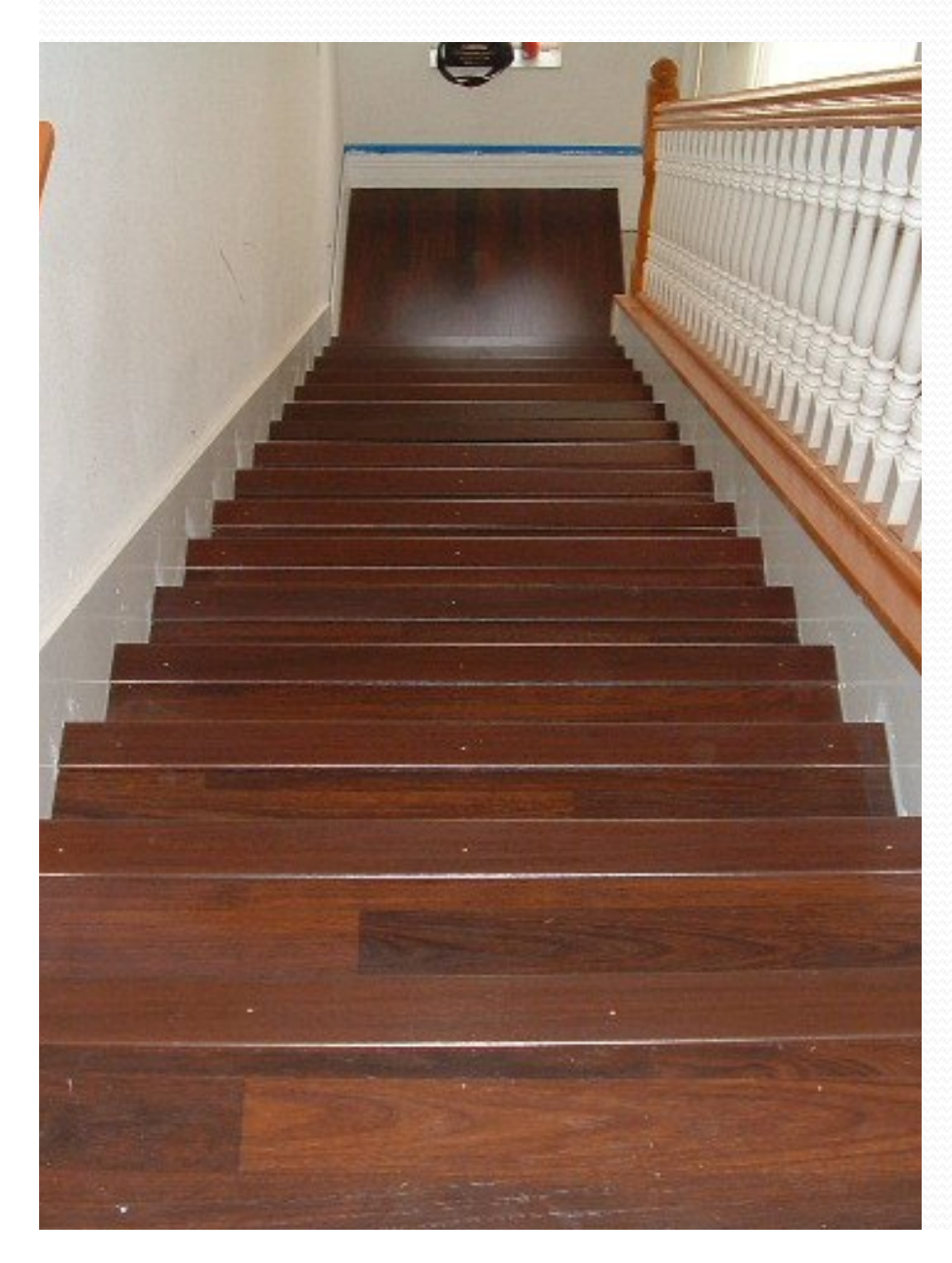

- Need to know two things:
	- Getting down one stair
	- Recognizing the bottom
- Most code will look like:
- if (simplest case) { compute and return solution } else {

divide into similar subproblem(s) solve each subproblem recursively assemble the overall solution

## Recursion and cases

- Every recursive algorithm involves at least 2 cases:
	- **base case**: A simple occurrence that can be answered directly.
	- **recursive case**: A more complex occurrence of the problem that cannot be directly answered, but can instead be described in terms of smaller occurrences of the same problem.
	- Some recursive algorithms have more than one base or recursive case, but all have at least one of each.
	- A crucial part of recursive programming is identifying these cases.

# Linked Lists are Self-Similar

- a linked list is:
	- null
	- a node whose next field references a list
- **recursive data structure**: a data structure partially composed of smaller or simpler instances of the same data structure

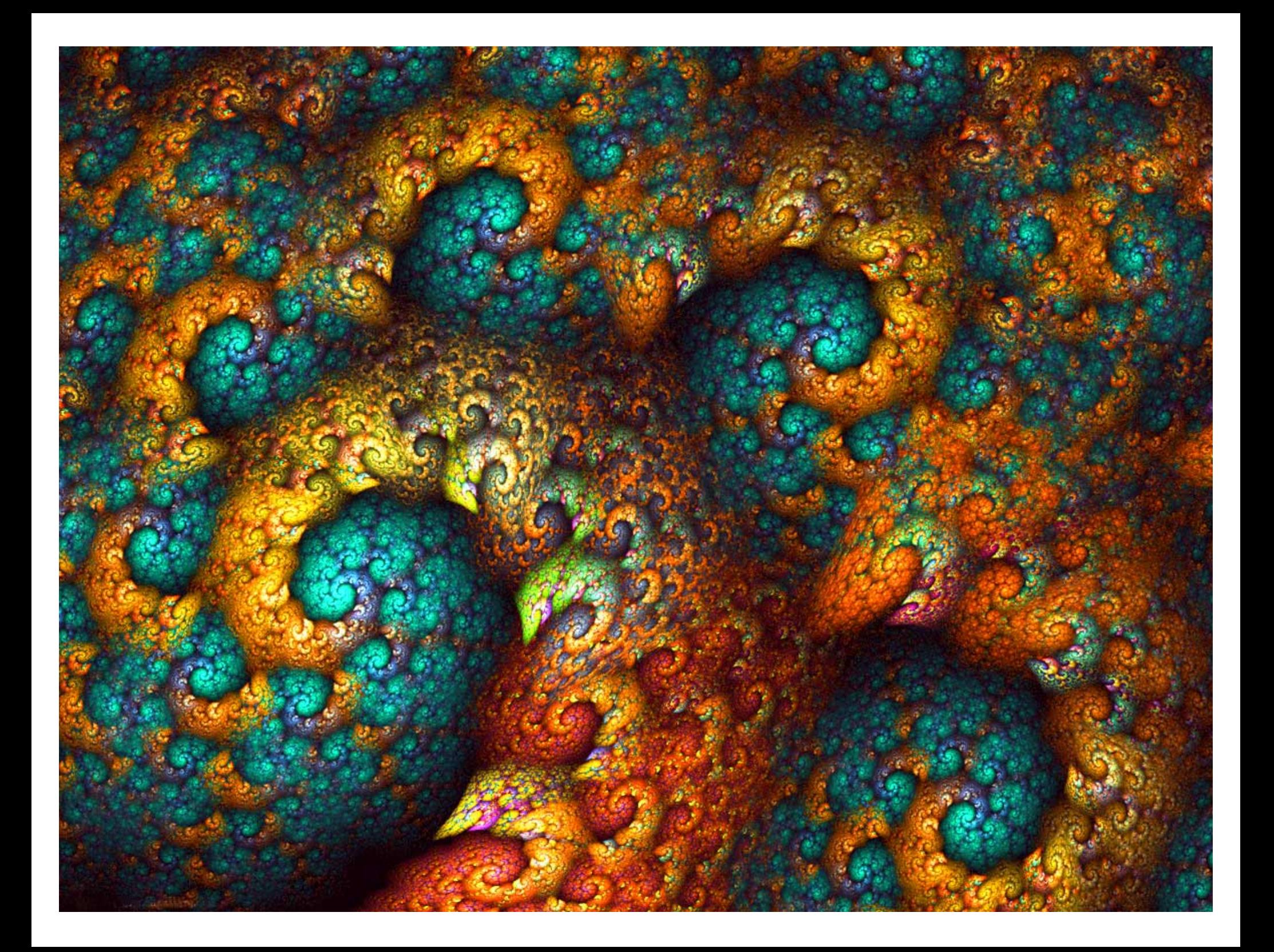

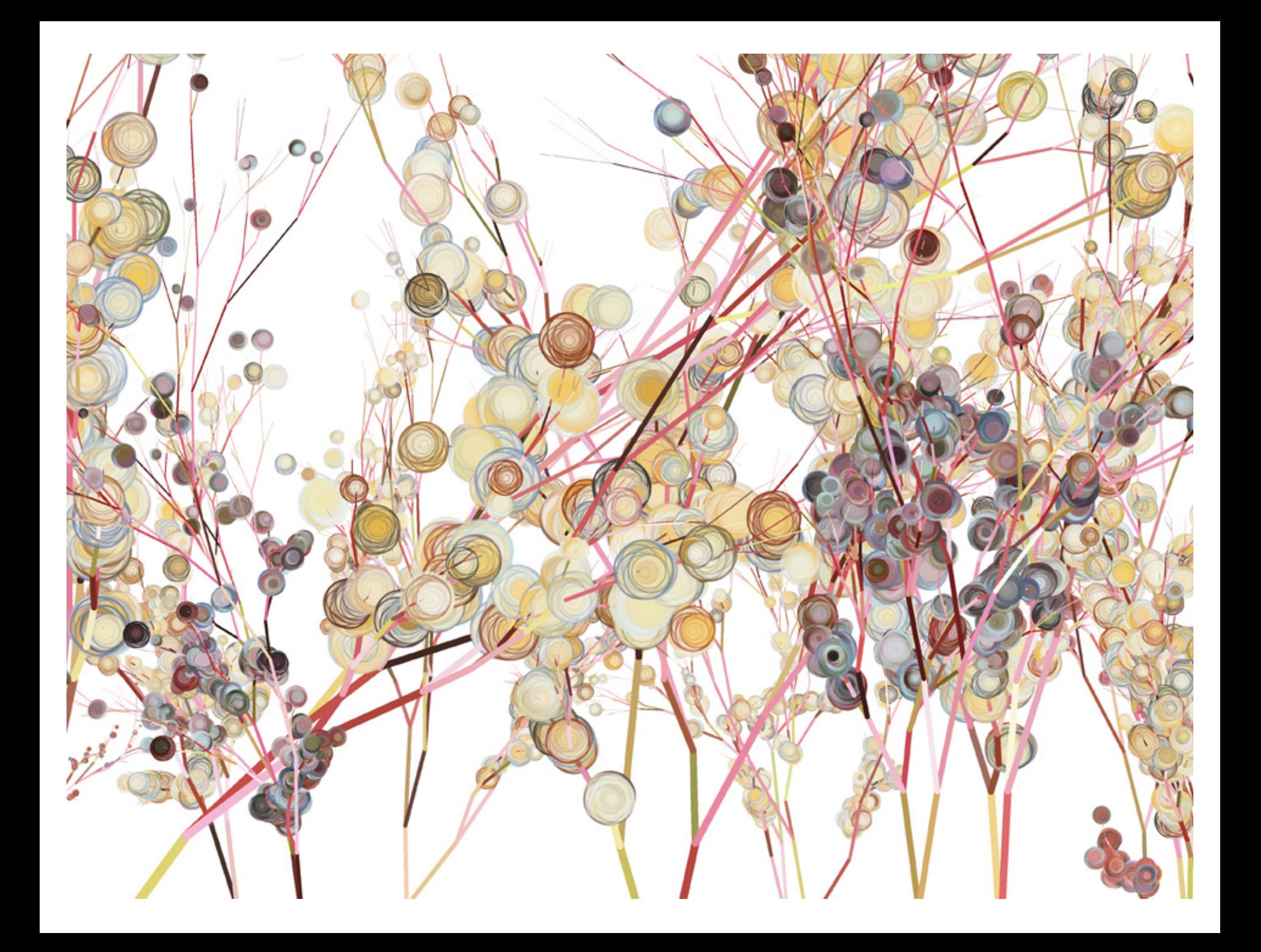

## Another recursive task

- How can we remove exactly half of the M&M's in a large bowl, without dumping them all out or being able to count them?
	- What if multiple people help out with solving the problem? Can each person do a small part of the work?
	- What is a number of M&M's that it is easy to double, even if you can't count?
		- (What is a "base case"?)

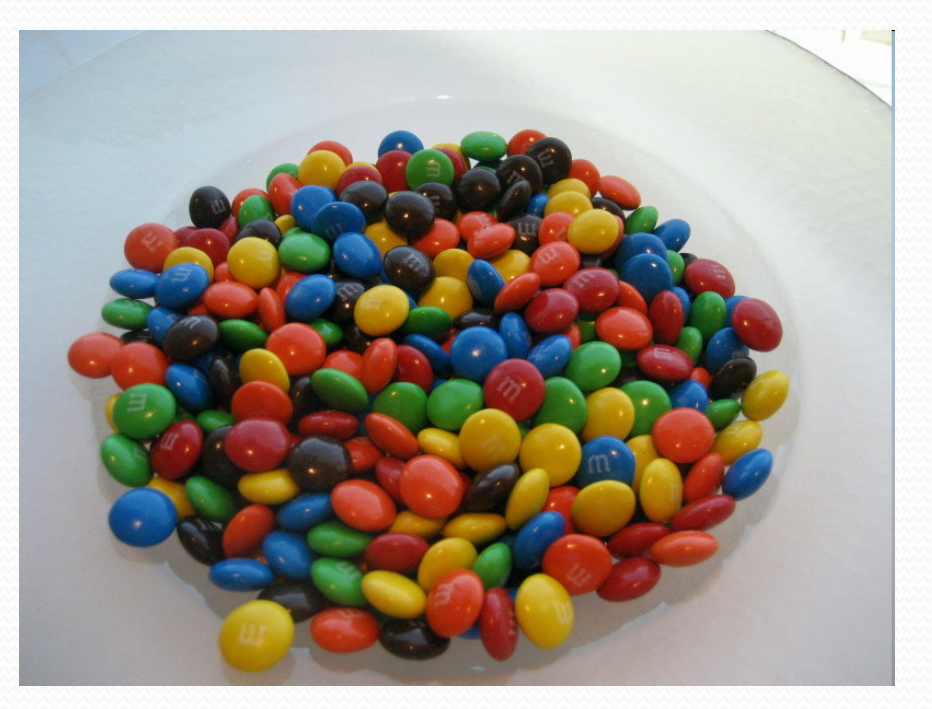

# Recursion in Java

• Consider the following method to print a line of  $*$ characters:

```
// Prints a line containing the given number of stars.
// Precondition: n >= 0
public static void printStars(int n) {
    for (int i = 0; i < n; i++) {
        System.out.print("*");
    }
    System.out.println(); // end the line of output
}
```
Write a recursive version of this method (that calls itself).

- Solve the problem without using any loops.
- Hint: Your solution should print just one star at a time.

#### A basic case

• What are the cases to consider?

What is a very easy number of stars to print without a loop?

```
public static void printStars(int n) {
    if (n == 1) {
        // base case; just print one star
        System.out.println("*");
    } else {
        ...
    }
}
```
#### Handling more cases

Handling additional cases, with no loops (in a bad way):

```
public static void printStars(int n) {
    if (n == 1) {
        // base case; just print one star
        System.out.println("*");
    } else if (n == 2) {
        System.out.print("*");
        System.out.println("*");
    } else if (n == 3) {
        System.out.print("*");
        System.out.print("*");
        System.out.println("*");
    } else if (n == 4) {
        System.out.print("*");
        System.out.print("*");
        System.out.print("*");
        System.out.println("*");
    } else ...
```
## Handling more cases 2

 Taking advantage of the repeated pattern (somewhat better):

```
public static void printStars(int n) {
    if (n == 1) {
       // base case; just print one star
        System.out.println("*");
    } else if (n == 2) {
        System.out.print("*");
       printStars(1); // prints "*"
    } else if (n == 3) {
        System.out.print("*");
       printStars(2); // prints "**"
    } else if (n == 4) {
        System.out.print("*");
       printStars(3); // prints "***"
    } else ...
}
```
# Using recursion properly

Condensing the recursive cases into a single case:

```
public static void printStars(int n) {
    if (n == 1) {
        // base case; just print one star
        System.out.println("*");
    } else {
        // recursive case; print one more star
        System.out.print("*");
        printStars(n - 1);
    }
```
# "Recursion Zen"

• The real, even simpler, base case is an n of 0, not 1:

```
public static void printStars(int n) {
    if (n == 0) {
        // base case; just end the line of output
        System.out.println();
    } else {
        // recursive case; print one more star
        System.out.print("*");
        printStars(n - 1);
    }
}
```
 **Recursion Zen**: The art of properly identifying the best set of cases for a recursive algorithm and expressing them elegantly. (A CSE 143 informal term)

```
public static void writeStars(int n) {
   while (n > 0) {
      System.out.print("*");
      n--;}
   System.out.println();
}
public static void writeStars(int n) {
   if (n == 0) {
      System.out.println();
   } else {
      System.out.print("*");
      writeStars(n - 1);
   }
```

```
public static void writeStars(int n) {
   while (n > 0) {
      System.out.print("*");
      n--;}
   System.out.println(); // base case. assert: n == 0
}
public static void writeStars(int n) {
   if (n == 0) {
      System.out.println(); // base case
   } else {
      System.out.print("*");
      writeStars(n - 1);
   }
}
```

```
public static void writeStars(int n) {
   while (n > 0) { // "recursive" case
      System.out.print("*"); // small piece of problem
      n--;}
   System.out.println();
}
public static void writeStars(int n) {
   if (n == 0) {
      System.out.println();
   } else { // "recursive" case. assert: n > 0System.out.print("*"); // small piece of problem
      writeStars(n - 1);
   }
```

```
public static void writeStars(int n) {
   while (n > 0) { // "recursive" case
      System.out.print("*"); 
      n--; // make the problem smaller
   }
   System.out.println();
}
public static void writeStars(int n) {
   if (n == 0) {
      System.out.println();
   } else { // "recursive" case. assert: n > 0
      System.out.print("*");
      writeStars(n – 1); // make the problem smaller
   }
```
### Recursive tracing

Consider the following recursive method:

```
public static int mystery(int n) {
    if (n < 10) {
         return n;
    } else {
         int a = n / 10;
         int b = n \; \text{?} \; 10;
         return mystery(a + b);
     }
}
```
 What is the result of the following call? mystery(648)

#### A recursive trace

#### mystery(648): § int a = 648 / 10; **// 64** • int  $b = 648 % 10$ ; // 8 § return mystery(a + b); **// mystery(72)** mystery(72): • int a =  $72 / 10$ ;  $// 7$ • int  $b = 72$  % 10;  $\frac{1}{2}$ § return mystery(a + b); **// mystery(9)** mystery(9): § return 9;

# Recursive tracing 2

Consider the following recursive method:

```
public static int mystery(int n) {
    if (n < 10) {
        return (10 * n) + n;
    } else {
        int a = mystery(n / 10);
        int b = mystery(n % 10);
        return (100 * a) + b;
    }
}
```
 What is the result of the following call? mystery(348)

### A recursive trace 2

#### mystery(348)

int a = mystery  $(34)$ ;

 $\cdot$  int a = mystery(3);

return (10 \* 3) + 3; **// 33**

 $\cdot$  int b = mystery(4);

return (10 \* 4) + 4; **// 44**

- return (100 \* 33) + 44; **// 3344**
- int  $b = mystery(8)$ ;

return (10 \* 8) + 8; **// 88**

return (100 \* 3344) + 88; **// 334488**

What is this method really doing?

#### Exercise

- Write a recursive method reverseLines that accepts a file Scanner and prints the lines of the file in reverse order.
	-

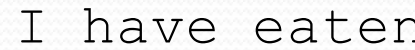

that were in the plums

Example input file: Expected console output:

the icebox

- the plums that were in
	-
- the icebox I have eaten
- What are the cases to consider?
	- How can we solve a small part of the problem at a time?
	- What is a file that is very easy to reverse?

# Reversal pseudocode

- Reversing the lines of a file:
	- Read a line L from the file.
	- Print the rest of the lines in reverse order.
	- Print the line L.

• If only we had a way to reverse the rest of the lines of the file....

## Reversal solution

public static void reverseLines(Scanner input) {

if (input.hasNextLine()) {

#### **// recursive case**

String line = input.nextLine();

#### **reverseLines(input);**

System.out.println(line);

Where is the base case?

}

# Tracing our algorithm

#### **call stack**: The method invocations currently running

reverseLines(new Scanner("poem.txt"));

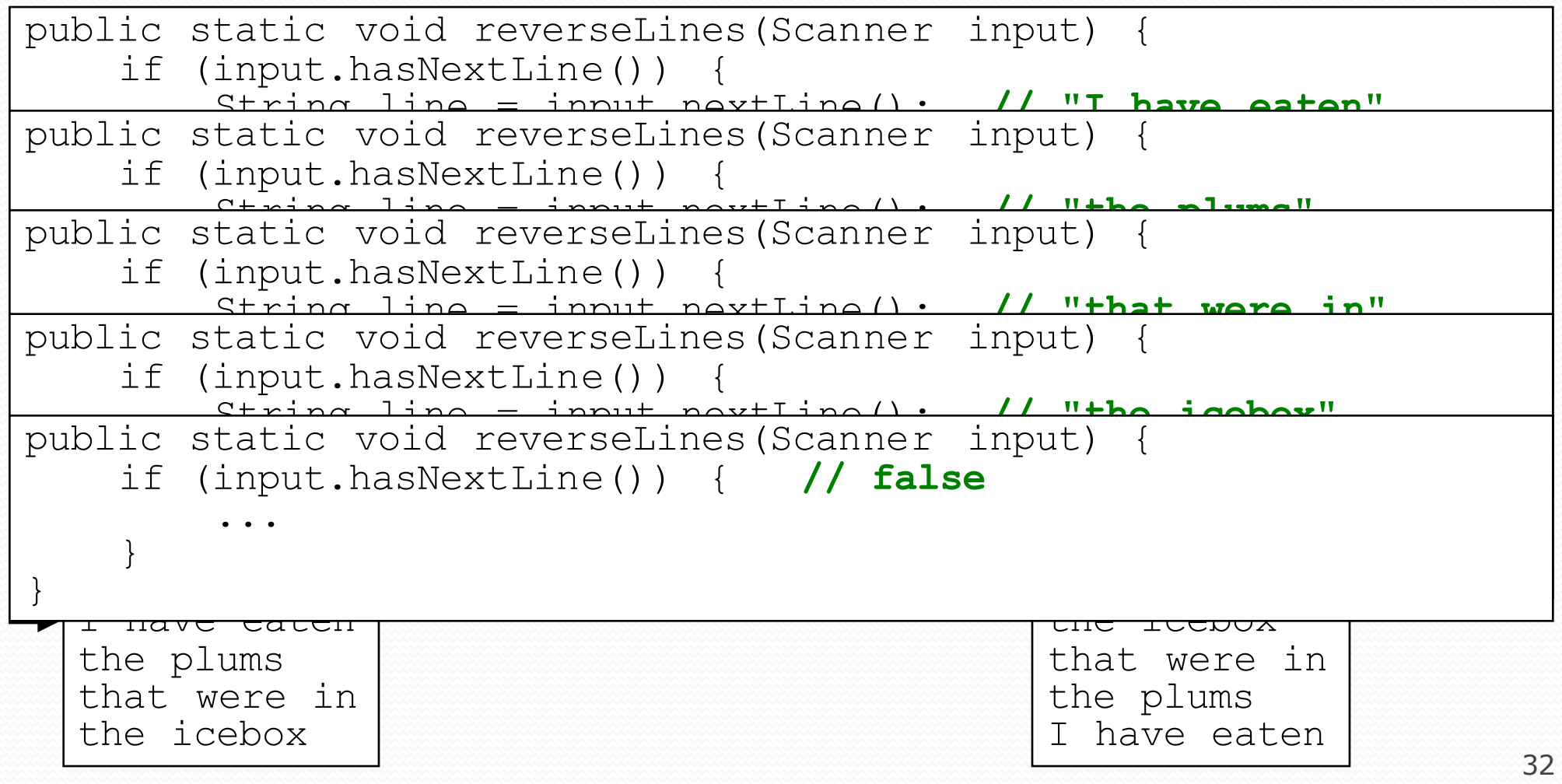